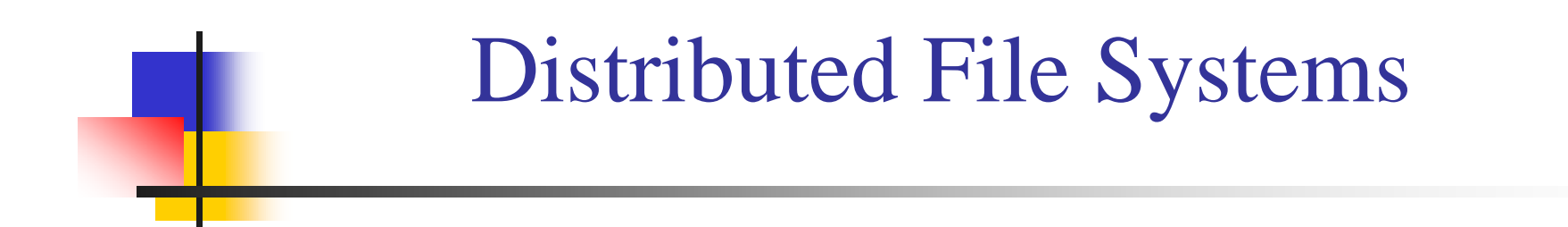

#### Chien-Min Wang Institute of Information Science Academia Sinica

## **Contents**

<sup>n</sup> File System Overview <sup>n</sup> Distributed File Systems: Issues <sup>n</sup> Distributed File Systems: Case Studies <sup>n</sup> Distributed File Systems for Clouds

#### Lecture 3 Distributed File Systems: Case Studies

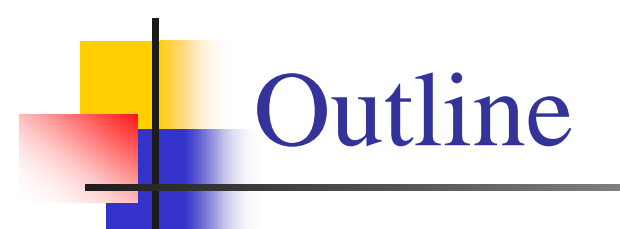

<sup>n</sup> Network File System (NFS) <sup>n</sup> Andrew File System (AFS) <sup>n</sup> Server Message Blocks (SMB) <sup>n</sup> Common Interface File System (CIFS)

### Network File System

- <sup>n</sup> NFS (Network File System)
	- **I** Developed by Sun Microsystems (in 1985)
	- Most popular, open, and widely used.
	- I NFS protocol standardised through IETF (RFC 1813)

# NFS Design Goals

- <sup>n</sup> Any machine can be a client or server
- n Must support diskless workstations
- <sup>n</sup> Heterogeneous systems must be supported
	- Different HW, OS, underlying file system
- <sup>n</sup> Access transparency
	- Remote files accessed as local files through normal file system calls (via VFS in UNIX)
- <sup>n</sup> Recovery from failure
	- Stateless, UDP, client retries
- <sup>n</sup> High Performance
	- <sup>l</sup> Use caching and read-ahead

# NFS Design Goals

- n No Migration Transparency
	- If resource moves to another server, client must remount resource.
- n No support for UNIX file access semantics
	- Stateless design: file locking is a problem.
	- <sup>l</sup> All UNIX file system controls may not be available.
- n Devices
	- Must support diskless workstations where every file is remote.
	- Remote devices refer back to local devices.

# NFS Design Goals

- <sup>n</sup> Transport Protocol
	- Initially NFS ran over UDP using Sun RPC
- <sup>n</sup> Why UDP?
	- Slightly faster than TCP
	- No connection to maintain (or lose)
	- NFS is designed for Ethernet LAN environment relatively reliable
	- Error detection but no correction.
	- <sup>l</sup> NFS retries requests

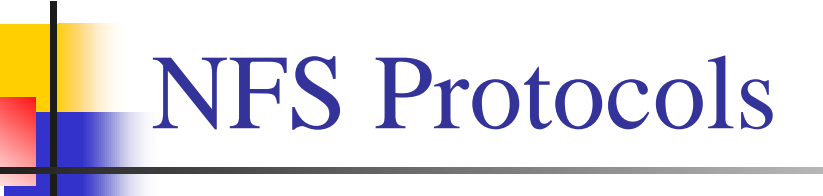

- <sup>n</sup> Mounting protocol
	- **Request access to exported directory tree**
- <sup>n</sup> Directory & File access protocol
	- <sup>l</sup> Access files and directories (read, write, mkdir, readdir, … )

# Mounting Protocol

- n Send pathname to server
- <sup>n</sup> Request permission to access contents

client: parses pathname contacts server for file handle

#### <sup>n</sup> Server returns **file handle**

File device #, inode #, instance #

client: create in-code vnode at mount point. (points to inode for local files) points to **rnode** for remote files - *stores state on client*

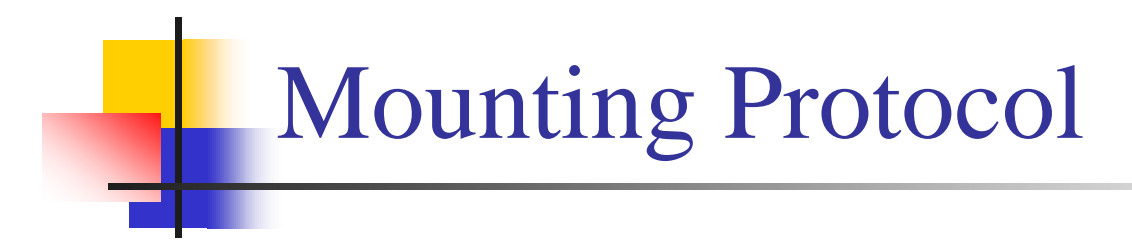

#### **static mounting**

#### <sup>l</sup> mount request contacts server

- Server: edit /etc/exports
- Client: mount fluffy:/users/paul /home/paul

#### Directory and File Access Protocol

- <sup>n</sup> First, perform a lookup RPC
	- <sup>l</sup> returns file handle and attributes
- <sup>n</sup> Not like open
	- No information is stored on server
- <sup>n</sup> Handle passed as a parameter for other file access functions
	- <sup>l</sup> e.g. read(handle, offset, count)

### Directory and File Access Protocol

#### <sup>n</sup> NFS has 16 functions

<sup>l</sup> (version 2; six more added in version 3)

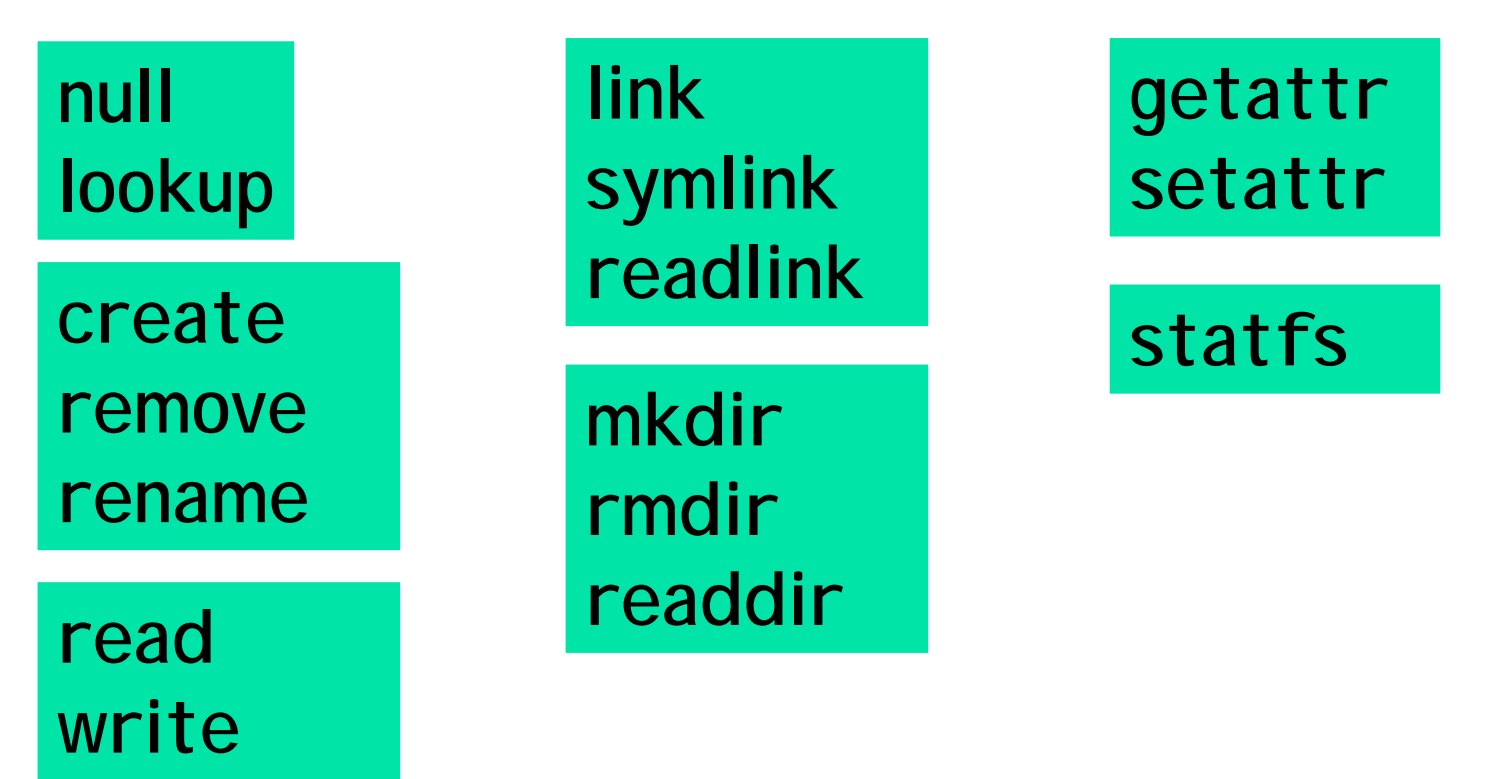

### NFS Performance

- <sup>n</sup> Usually slower than local
- n Improve by caching at client
	- Goal: reduce number of remote operations
	- Cache results of
		- read, readlink, getattr, lookup, readdir
	- <sup>l</sup> Cache file data at client (buffer cache)
	- Cache file attribute information at client
	- Cache pathname bindings for faster lookups
- <sup>n</sup> Server side
	- <sup>l</sup> Caching is "automatic" via buffer cache
	- <sup>l</sup> All NFS writes are write-through to disk to avoid unexpected data loss if server dies

#### Inconsistencies may arise

- n Try to resolve by validation
	- <sup>l</sup> Save timestamp of file
	- <sup>l</sup> When file opened or server contacted for new block
		- <sup>u</sup> Compare last modification time
		- <sup>u</sup> If remote is more recent, invalidate cached data

## Validation

- <sup>n</sup> Always invalidate data after some time
	- <sup>l</sup> After 3 seconds for open files (data blocks)
	- <sup>l</sup> After 30 seconds for directories
- <sup>n</sup> If data block is modified, it is:
	- <sup>l</sup> Marked *dirty*
	- Scheduled to be written
	- Flushed on file close

#### Improving Read Performance

- n Transfer data in large chunks
	- <sup>l</sup> 8K bytes default
- <sup>n</sup> Read-ahead
	- <sup>l</sup> Optimize for sequential file access
	- <sup>l</sup> Send requests to read disk blocks before they are requested by the application

## Problems with NFS

- n File consistency
- <sup>n</sup> Assumes clocks are synchronized
- <sup>n</sup> Open with append cannot be guaranteed to work
- <sup>n</sup> Locking cannot work
	- <sup>l</sup> Separate lock manager added (stateful)
- <sup>n</sup> No reference counting of open files
	- <sup>l</sup> You can delete a file you (or others) have open!
- <sup>n</sup> Global UID space assumed

## Problems with NFS

- <sup>n</sup> No reference counting of open files
	- <sup>l</sup> You can delete a file you (or others) have open!
- <sup>n</sup> Common practice
	- <sup>l</sup> Create temp file, delete it, continue access
	- <sup>l</sup> Sun's hack:
		- <sup>u</sup> If same process with open file tries to delete it
		- <sup>u</sup> Move to temp name
		- <sup>u</sup> Delete on close

## Problems with NFS

- <sup>n</sup> File permissions may change
	- **I** Invalidating access to file
- <sup>n</sup> No encryption
	- Requests via unencrypted RPC
	- <sup>l</sup> Authentication methods available
		- <sup>u</sup> Diffie-Hellman, Kerberos, Unix-style
	- <sup>l</sup> Rely on user-level software to encrypt

## Improving NFS: version 2

- <sup>n</sup> User-level lock manager
	- Monitored locks
		- <sup>u</sup> status monitor: monitors clients with locks
		- <sup>u</sup> Informs lock manager if host inaccessible
		- <sup>u</sup> If server crashes: status monitor reinstates locks on recovery
		- <sup>u</sup> If client crashes: all locks from client are freed
- <sup>n</sup> NV RAM support
	- <sup>l</sup> Improves write performance
	- Normally NFS must write to disk on server before responding to client write requests
	- Relax this rule through the use of non-volatile RAM

## Improving NFS: version 2

- <sup>n</sup> Adjust RPC retries dynamically
	- Reduce network congestion from excess RPC retransmissions under load
	- Based on performance
- <sup>n</sup> Client-side disk caching
	- <sup>l</sup> cacheFS
	- Extend buffer cache to disk for NFS
		- <sup>u</sup> Cache in memory first
		- <sup>u</sup> Cache on disk in 64KB chunks

#### The automounter

- <sup>n</sup> Problem with mounts
	- <sup>l</sup> If a client has many remote resources mounted, boottime can be excessive
	- **Each machine has to maintain its own name space** 
		- <sup>u</sup> Painful to administer on a large scale
- <sup>n</sup> Automounter
	- Allows administrators to create a global name space
	- <sup>l</sup> Support on-demand mounting

#### Automounter

- n Alternative to static mounting
- n Mount and unmount in response to client demand
	- Set of directories are associated with a local directory
	- None are mounted initially
	- When local directory is referenced
		- <sup>u</sup> OS sends a message to each server
		- <sup>u</sup> First reply wins
	- Attempt to unmount every 5 minutes

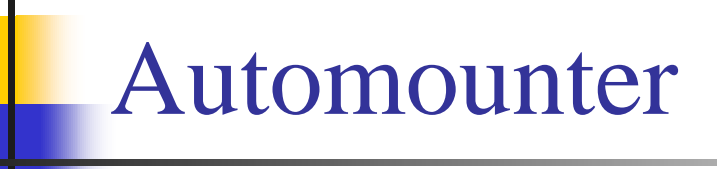

Example:

**automount /usr/src srcmap**

**srcmap** contains:

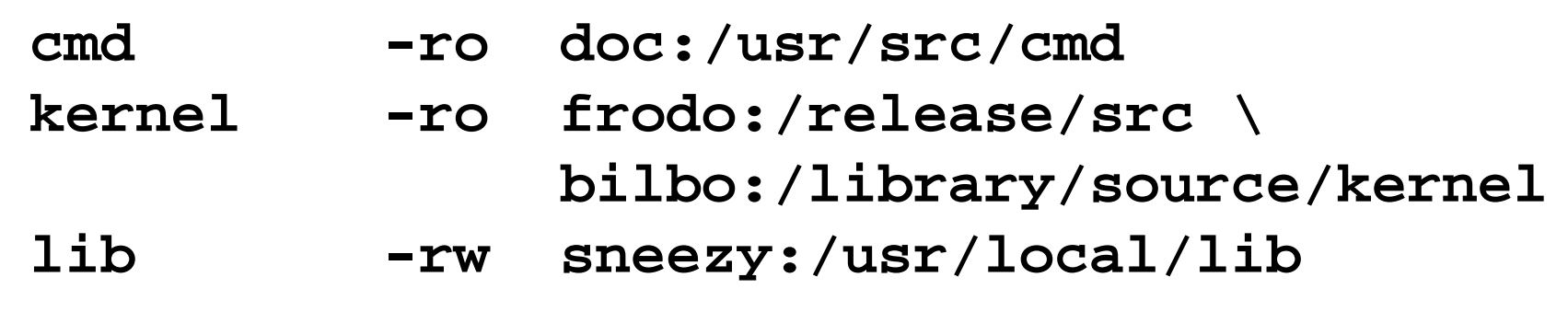

Access **/usr/src/cmd**: request goes to doc

Access **/usr/src/kernel**:

ping frodo and bilbo, mount first response

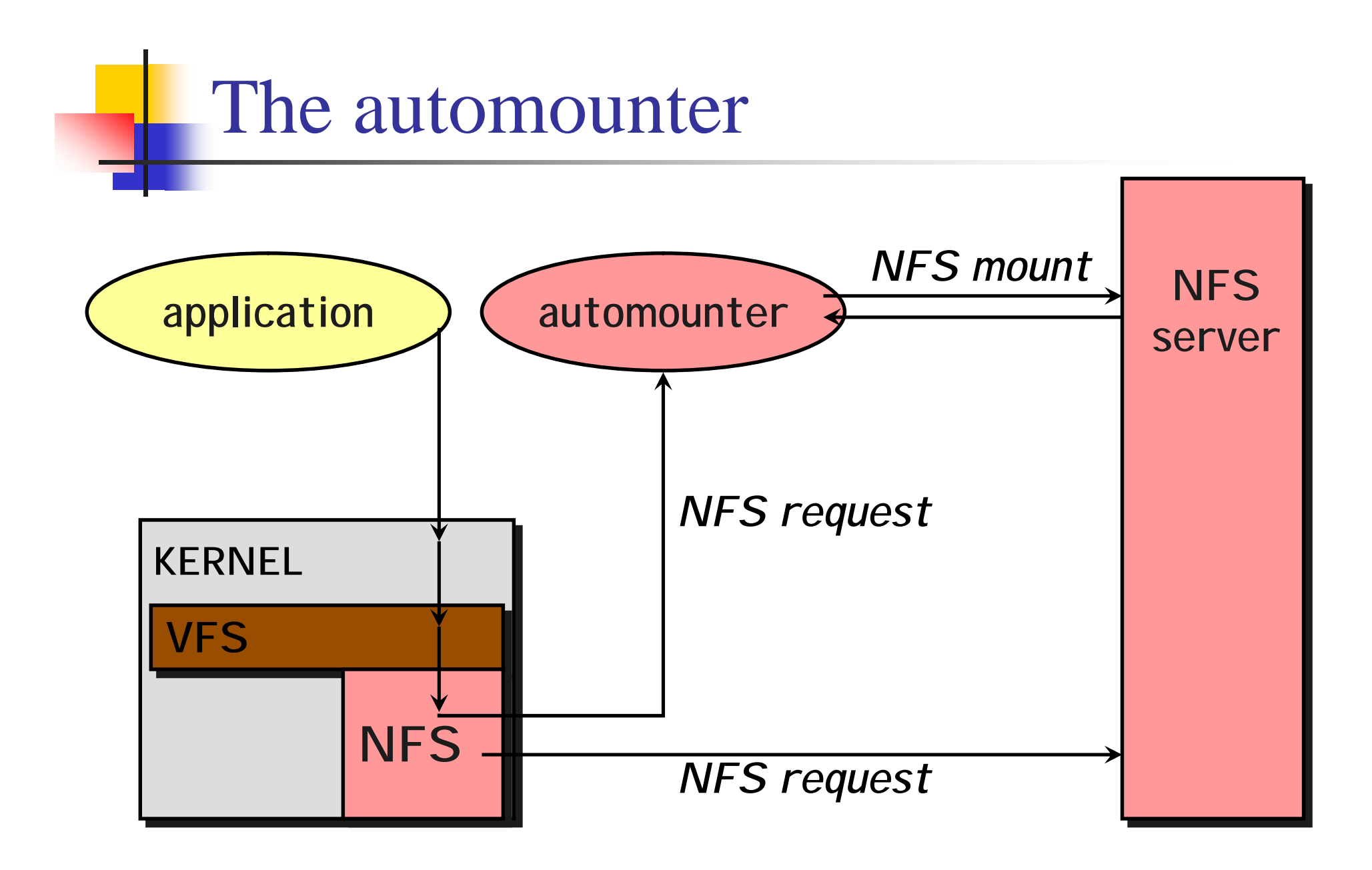

#### More Improvements: NFS v3

- <sup>n</sup> Updated version of NFS protocol
- <sup>n</sup> Support 64-bit file sizes
- n TCP support and large-block transfers
	- **I** UDP caused more problems on WANs (errors)
	- All traffic can be multiplexed on one connection
		- <sup>u</sup> Minimizes connection setup
	- No fixed limit on amount of data that can be transferred between client and server
- <sup>n</sup> Negotiate for optimal transfer size
- <sup>n</sup> Server checks access for entire path from client

#### More Improvements: NFS v3

- <sup>n</sup> New commit operation
	- Check with server after a write operation to see if data is committed
	- If commit fails, client must resend data
	- Reduce number of write requests to server
	- Speeds up write requests
		- <sup>u</sup> Don't require server to write to disk immediately
- n Return file attributes with each request
	- <sup>l</sup> Saves extra RPCs

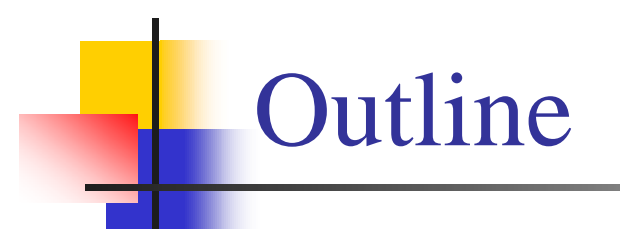

<sup>n</sup> Network File System (NFS) <sup>n</sup> Andrew File System (AFS) <sup>n</sup> Server Message Blocks (SMB) <sup>n</sup> Common Interface File System (CIFS)

#### Andrew File System (AFS)

- <sup>n</sup> Developed at CMU
- <sup>n</sup> Commercial spin-off
	- **Transarc**
- <sup>n</sup> IBM acquired Transarc
- <sup>n</sup> Currently open source under IBM Public License
- <sup>n</sup> Also: OpenAFS, Arla, and Linux version

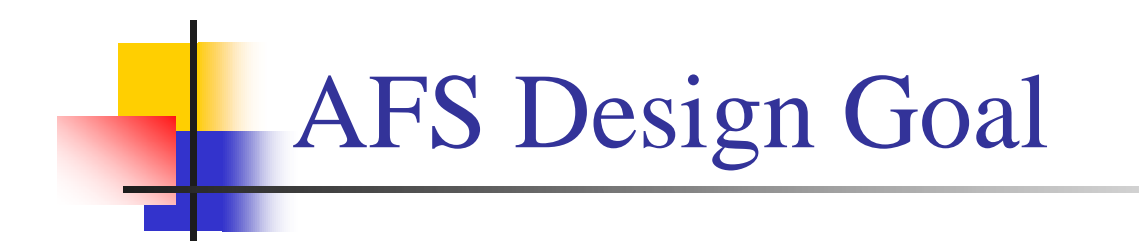

### Support information sharing on a *large* **scale**

#### e.g., 10,000+ systems

## AFS Assumptions

- <sup>n</sup> Most files are small
- n Reads are more common than writes
- <sup>n</sup> Most files are accessed by one user at a time
- n Files are referenced in bursts (locality)
	- <sup>l</sup> Once referenced, a file is likely to be referenced again

AFS Design Decisions

<sup>n</sup> Whole file serving

<sup>l</sup> Send the entire file on open

- <sup>n</sup> Whole file caching
	- Client caches entire file on local disk
	- <sup>l</sup> Client writes the file back to server on close
		- <sup>u</sup> if modified
		- <sup>u</sup> Keeps cached copy for future accesses

# AFS Design

- <sup>n</sup> Each client has an AFS disk cache
	- Part of disk devoted to AFS (e.g. 100 MB)
	- <sup>l</sup> Client manages cache in LRU manner
- <sup>n</sup> Clients communicate with set of trusted servers
- n Each server presents one identical name space to clients
	- All clients access it in the same way
	- <sup>l</sup> Location transparent

## AFS Server: Cells

- <sup>n</sup> Servers are grouped into administrative entities called cells
- <sup>n</sup> Cell: collection of
	- **Servers**
	- **Administrators**
	- <sup>l</sup> Users
	- <sup>l</sup> Clients
- <sup>n</sup> Each cell is autonomous but cells may cooperate and present users with one uniform name space

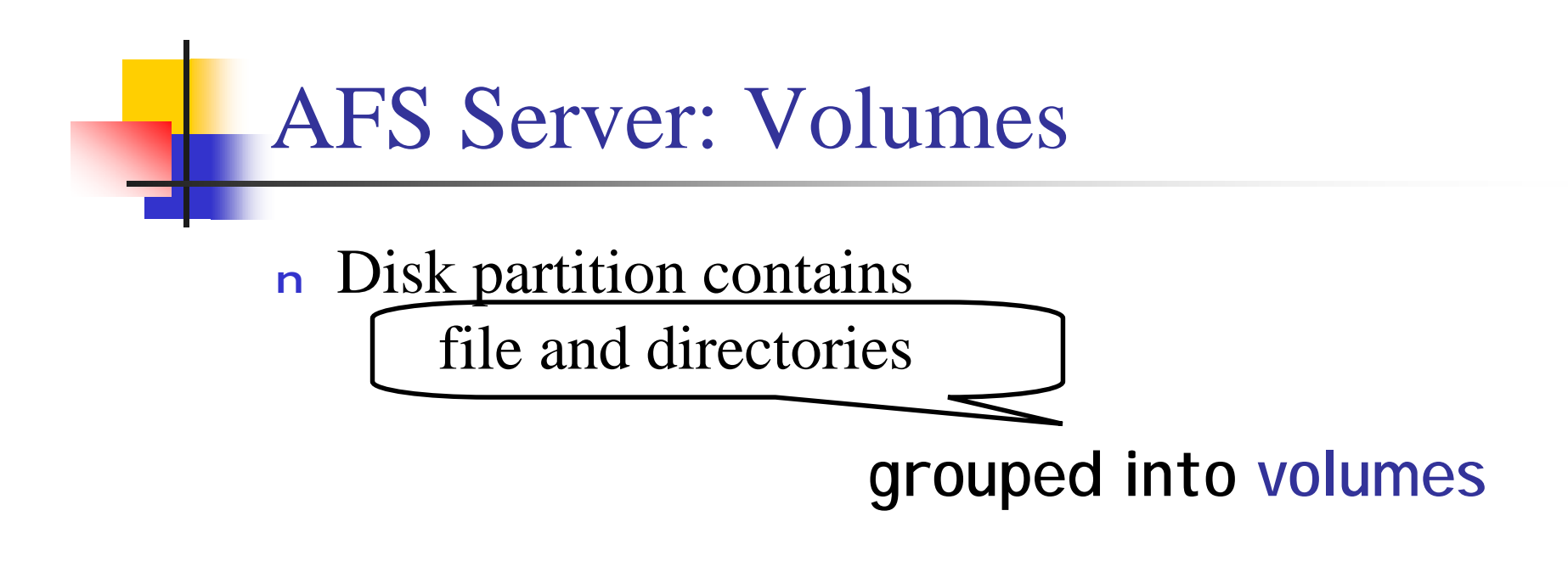

#### <sup>n</sup> Volume

- <sup>l</sup> Administrative unit of organization
	- <sup>u</sup> e.g. user's home directory, local source, etc.
- Each volume is a directory tree (one root)
- <sup>l</sup> Assigned a name and ID number
- <sup>l</sup> A server will often have 100s of volumes
## Namespace Management

- <sup>n</sup> Clients get information via cell directory server (Volume Location Server) that hosts the Volume Location Database (VLDB)
- <sup>n</sup> Goal:

everyone sees the same namespace

/afs/cellname/path

/afs/mit.edu/home/paul/src/try.c

#### Accessing an AFS File

1. Traverse AFS mount point

E.g., /afs/cs.rutgers.edu

- 2. AFS client contacts Volume Location DB on Volume Location Server to look up the volume
- 3. VLDB returns volume ID and list of machines (>1 for replicas on read-only file systems)
- 4. Request root directory from any machine in the list
- 5. Root directory contains files, subdirectories, and mount points
- 6. Continue parsing the file name until another mount point (from step 5) is encountered. Go to step 2 to resolve it.

#### Internally on the Server

- <sup>n</sup> Communication is via RPC over UDP
- <sup>n</sup> Access control lists used for protection
	- Directory granularity
	- <sup>l</sup> UNIX permissions ignored (except execute)

#### Authentication and Access

- <sup>n</sup> Kerberos authentication:
	- Trusted third party issues tickets
	- Mutual authentication
- <sup>n</sup> Before a user can access files
	- Authenticate to AFS with **klog** command
		- u "Kerberos login" centralized authentication
	- Get a token (ticket) from Kerberos
	- Present it with each file access
- <sup>n</sup> Unauthorized users have id of system:anyuser

## AFS Cache Coherence

- <sup>n</sup> On open:
	- <sup>l</sup> Server sends entire file to client and provides a callback promise
	- <sup>l</sup> It will notify the client when any other process modifies the file

## AFS Cache Coherence

- <sup>n</sup> If a client modified a file:
	- <sup>l</sup> Contents are written to server on close
- <sup>n</sup> When a server gets an update:
	- It notifies all clients that have been issued the callback promise
	- <sup>l</sup> Clients invalidate cached files

#### AFS Cache Coherence

- <sup>n</sup> If a client was down, on startup:
	- Contact server with timestamps of all cached files to decide whether to invalidate
- n If a process has a file open, it continues accessing it even if it has been invalidated
	- <sup>l</sup> Upon close, contents will be propagated to server

#### *AFS: Session Semantics*

## AFS: Replication and Caching

- <sup>n</sup> Read-only volumes may be replicated on multiple servers
- n Whole file caching not feasible for huge files
	- <sup>l</sup> AFS caches in 64KB chunks (by default)
	- Entire directories are cached
- <sup>n</sup> Advisory locking supported
	- Query server to see if there is a lock

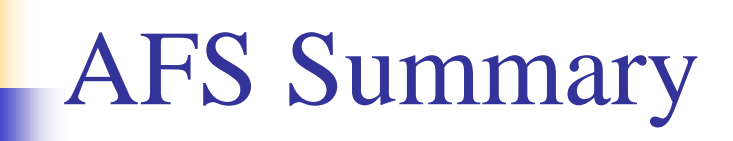

- <sup>n</sup> Whole file caching
	- <sup>l</sup> offers dramatically reduced load on servers
- <sup>n</sup> Callback promise
	- <sup>l</sup> keeps clients from having to check with server to invalidate cache

## AFS Summary

- <sup>n</sup> AFS benefits
	- <sup>l</sup> AFS scales well
	- <sup>l</sup> Uniform name space
	- Read-only replication
	- Security model supports mutual authentication, data encryption
- <sup>n</sup> AFS drawbacks
	- Session semantics
	- Directory based permissions
	- Uniform name space

### Sample Deployment (2008)

- n Intel engineering (2007)
	- 1 95% NFS, 5% AFS
	- <sup>l</sup> Approx 20 AFS cells managed by 10 regional organization
	- AFS used for:
		- <sup>u</sup> CAD, applications, global data sharing, secure data
	- <sup>l</sup> NFS used for:
		- <sup>u</sup> Everything else
- <sup>n</sup> Morgan Stanley (2004)
	- $25000+$  hosts in 50+ sites on 6 continents
	- <sup>l</sup> AFS is the primary distributed file system for all UNIX hosts
	- <sup>l</sup> 24x7 system usage; near zero downtime
	- <sup>l</sup> Bandwidth from LANs to 64 Kbps inter-continental WANs

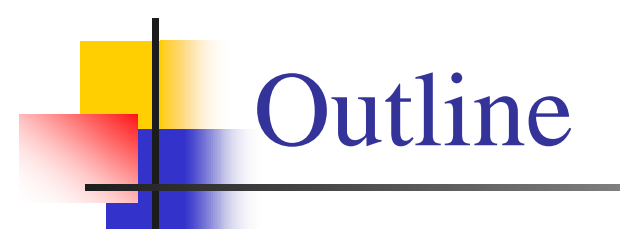

<sup>n</sup> Network File System (NFS) <sup>n</sup> Andrew File System (AFS) <sup>n</sup> Server Message Blocks (SMB) <sup>n</sup> Common Interface File System (CIFS)

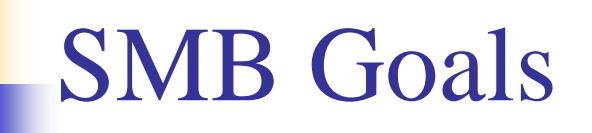

- <sup>n</sup> File sharing protocol for Windows 95/98/NT/2000/ME/XP/Vista
- <sup>n</sup> Protocol for sharing
	- Files, devices, communication abstractions (named pipes), mailboxes
- <sup>n</sup> Servers: make file system and other resources available to clients
- <sup>n</sup> Clients: access shared file systems, printers, etc. from servers
- <sup>n</sup> Design Priority: locking and consistency over client caching

# SMB Design

- <sup>n</sup> Request-response protocol
	- <sup>l</sup> Send and receive *message blocks*
		- <sup>u</sup> Name from old DOS system call structure
	- Send *request* to server (machine with resource)
	- <sup>l</sup> Server sends response
- <sup>n</sup> Connection-oriented protocol
	- Persistent connection "session"
- <sup>n</sup> Each message contains:
	- Fixed-size header
	- <sup>l</sup> Command string (based on message) or reply string

#### Message Block

- <sup>n</sup> Header: [fixed size]
	- Protocol ID
	- <sup>l</sup> Command code (0..FF)
	- Error class, error code
	- Tree  $ID$  unique  $ID$  for resource in use by client (handle)
	- Caller process ID
	- <sup>l</sup> User ID
	- Multiplex ID (to route requests in a process)
- <sup>n</sup> Command: [variable size]
	- Param count, params, #bytes data, data

# SMB Commands

#### <sup>n</sup> Files

- <sup>l</sup> Get disk attr
- <sup>l</sup> create/delete directories
- <sup>l</sup> search for file(s)
- <sup>l</sup> create/delete/rename file
- <sup>l</sup> lock/unlock file area
- <sup>l</sup> open/commit/close file
- <sup>l</sup> get/set file attributes

# SMB Commands

- <sup>n</sup> Print-related
	- <sup>l</sup> Open/close spool file
	- <sup>l</sup> write to spool
	- <sup>l</sup> Query print queue
- <sup>n</sup> User-related
	- **I** Discover home system for user
	- <sup>l</sup> Send message to user
	- **Broadcast to all users**
	- <sup>l</sup> Receive messages

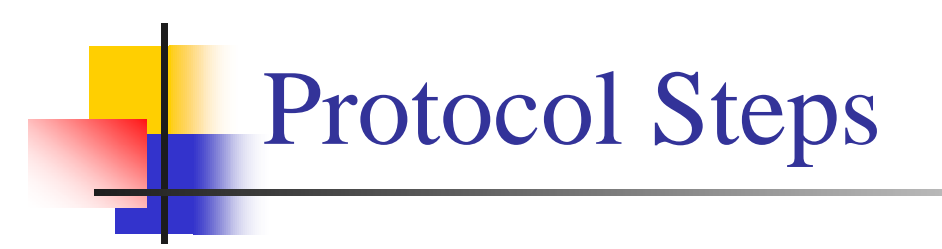

<sup>n</sup> Establish connection

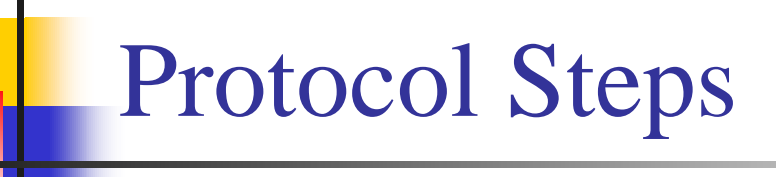

- <sup>n</sup> Establish connection
- <sup>n</sup> Negotiate protocol
	- <sup>l</sup> *negprot* SMB
	- **Responds with version number of protocol**

# Protocol Steps

- <sup>n</sup> Establish connection
- <sup>n</sup> Negotiate protocol
- <sup>n</sup> Authenticate/set session parameters
	- <sup>l</sup> Send *sesssetupX* SMB with username, password
	- Receive NACK or UID of logged-on user
	- <sup>l</sup> UID must be submitted in future requests

# Protocol Steps

- <sup>n</sup> Establish connection
- <sup>n</sup> Negotiate protocol *negprot*
- <sup>n</sup> Authenticate *sesssetupX*
- <sup>n</sup> Make a connection to a resource
	- Send *tcon* (tree connect) SMB with name of shared resource
	- <sup>l</sup> Server responds with a **tree ID** (TID) that the client will use in future requests for the resource

# Protocol Steps

- <sup>n</sup> Establish connection
- <sup>n</sup> Negotiate protocol *negprot*
- <sup>n</sup> Authenticate *sesssetupX*
- <sup>n</sup> Make a connection to a resource *tcon*
- <sup>n</sup> Send open/read/write/close/… SMBs

## Locating Services

- n Clients can be configured to know about servers
- <sup>n</sup> Each server broadcasts info about its presence
	- Clients listen for broadcast
	- <sup>l</sup> Build list of servers
- <sup>n</sup> Fine on a LAN environment
	- Does not scale to WANs
	- Microsoft introduced browse servers and the Windows Internet Name Service (WINS)
	- <sup>l</sup> or … explicit pathname to server

# **Security**

- <sup>n</sup> Share level
	- Protection per "share" (resource)
	- Each share can have password
	- Client needs password to access all files in share
	- Only security model in early versions
	- <sup>l</sup> Default in Windows 95/98
- <sup>n</sup> User level
	- Protection applied to individual files in each share based on access rights
	- Client must login to server and be authenticated
	- Client gets a UID which must be presented for future accesses

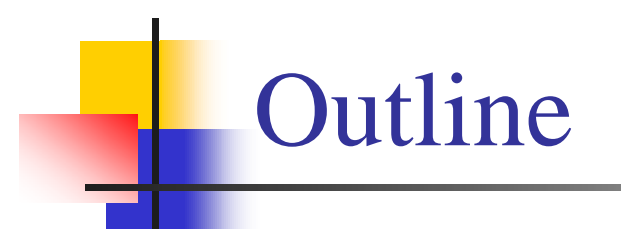

<sup>n</sup> Network File System (NFS) <sup>n</sup> Andrew File System (AFS) <sup>n</sup> Server Message Blocks (SMB) <sup>n</sup> Common Interface File System (CIFS)

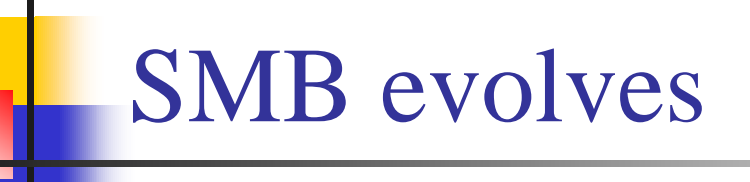

- <sup>n</sup> SMB was reverse-engineered
	- samba under Linux
- <sup>n</sup> Microsoft released protocol to X/Open in 1992
- <sup>n</sup> Microsoft, Compaq, SCO, others joined to develop an enhanced public version of the SMB protocol:

Common Internet File System (CIFS)

# Original Goals

- <sup>n</sup> Heterogeneous HW/OS to request file services over network
- <sup>n</sup> Based on SMB protocol
- <sup>n</sup> Support
	- **Shared files**
	- Byte-range locking
	- Coherent caching
	- Change notification
	- Replicated storage
	- <sup>l</sup> Unicode file names

# Original Goals

- <sup>n</sup> Applications can register to be notified when file or directory contents are modified
- <sup>n</sup> Replicated virtual volumes
	- For load sharing
	- <sup>l</sup> Appear as one volume server to client
	- <sup>l</sup> Components can be moved to different servers without name change
	- Use referrals
	- Similar to AFS

# Original Goals

- <sup>n</sup> Batch multiple requests to minimize round-trip latencies
	- Support wide-area networks
- <sup>n</sup> Transport independent
	- But need reliable connection-oriented message stream transport
- <sup>n</sup> DFS support (compatibility)

#### Caching and Server Communication

- <sup>n</sup> Increase effective performance with
	- <sup>l</sup> Caching
		- <sup>u</sup> Safe if multiple clients reading, nobody writing
	- <sup>l</sup> read-ahead
		- <sup>u</sup> Safe if multiple clients reading, nobody writing
	- <sup>l</sup> write-behind
		- <sup>u</sup> Safe if only one client is accessing file
- <sup>n</sup> Minimize times client informs server of changes

# plocks

- <sup>n</sup> Server grants opportunistic locks (oplocks) to client
	- <sup>l</sup> Oplock tells client how/if it may cache data
	- Similar to DFS tokens (but more limited)
- <sup>n</sup> Client must request an oplock
	- <sup>l</sup> oplock may be
		- <sup>u</sup> Granted
		- <sup>u</sup> Revoked
		- <sup>u</sup> Changed by server

## Level 1 oplock (exclusive access)

- <sup>n</sup> Client can open file for exclusive access
- n Arbitrary caching
- <sup>n</sup> Cache lock information
- <sup>n</sup> Read-ahead
- <sup>n</sup> Write-behind
- n If another client opens the file, the server has former client break its oplock:
	- <sup>l</sup> Client must send server any lock and write data and acknowledge that it does not have the lock
	- <sup>l</sup> Purge any read-aheads

#### Level 2 oplock (one writer)

- n Level 1 oplock is replaced with a Level 2 lock if another process tries to read the file
- <sup>n</sup> Request this if expect others to read
- n Multiple clients may have the same file open as long as none are writing
- <sup>n</sup> Cache reads, file attributes
	- Send other requests to server
- n Level 2 oplock revoked if another client opens the file for writing

## Batch oplock

- <sup>n</sup> Client can keep file open on server even if a local process that was using it has closed the file
	- Exclusive R/W open  $lock + data$  lock + metadata lock
- <sup>n</sup> Client requests batch oplock if it expects programs may behave in a way that generates a lot of traffic (e.g. accessing the same files over and over)

Designed for Windows batch files

<sup>n</sup> Batch oplock revoked if another client opens the file

## Filter oplock

- <sup>n</sup> Open file for read or write
- n Allow clients with filter oplock to be suspended while another process preempted file access.
	- <sup>l</sup> E.g., indexing service can run and open files without causing programs to get an error when they need to open the file
		- <sup>u</sup> Indexing service is notified that another process wants to access the file.
		- <sup>u</sup> It can abort its work on the file and close it or finish its indexing and then close the file.

# No oplock

- <sup>n</sup> All requests must be sent to the server
- <sup>n</sup> Can work from cache only if byte range was locked by client
# Naming

#### <sup>n</sup> Multiple naming formats supported:

- <sup>l</sup> N:\junk.doc
- l \\myserver\users\paul\junk.doc
- <sup>l</sup> file://grumpy.pk.org/users/paul/junk.doc

### Microsoft Dfs

- n "Distributed File System"
	- Provides a logical view of files & directories
- <sup>n</sup> Each computer hosts volumes
	- l \\servername\dfsname
	- Each Dfs tree has one root volume and one level of leaf volumes.
- <sup>n</sup> A volume can consist of multiple shares
	- <sup>l</sup> Alternate path: load balancing (read-only)
	- Similar to Sun's automounter
- n  $SMB + ability to mount server shares on other$ server shares

#### Redirection

- <sup>n</sup> A share can be replicated (read-only) or moved through Microsoft's Dfs
- <sup>n</sup> Client opens old location:
	- <sup>l</sup> Receives STATUS\_DFS\_PATH\_NOT\_COVERED
	- <sup>l</sup> Client requests referral: TRANS2\_DFS\_GET\_REFERRAL
	- Server replies with new server

## CIFS Summary

- <sup>n</sup> Proposed standard has not yet fully materialized
	- Future direction uncertain
- <sup>n</sup> Oplocks mechanism supported in base OS: Windows NT, 2000, XP
- <sup>n</sup> Oplocks offer flexible control for distributed consistency